## Subsídio

## 1 Exemplo

Um governo introduz um subsídio (\$ por unidade) para os vendedores a fim de **baixar os preços pagados pelos compradores.** Qual é o resultado?

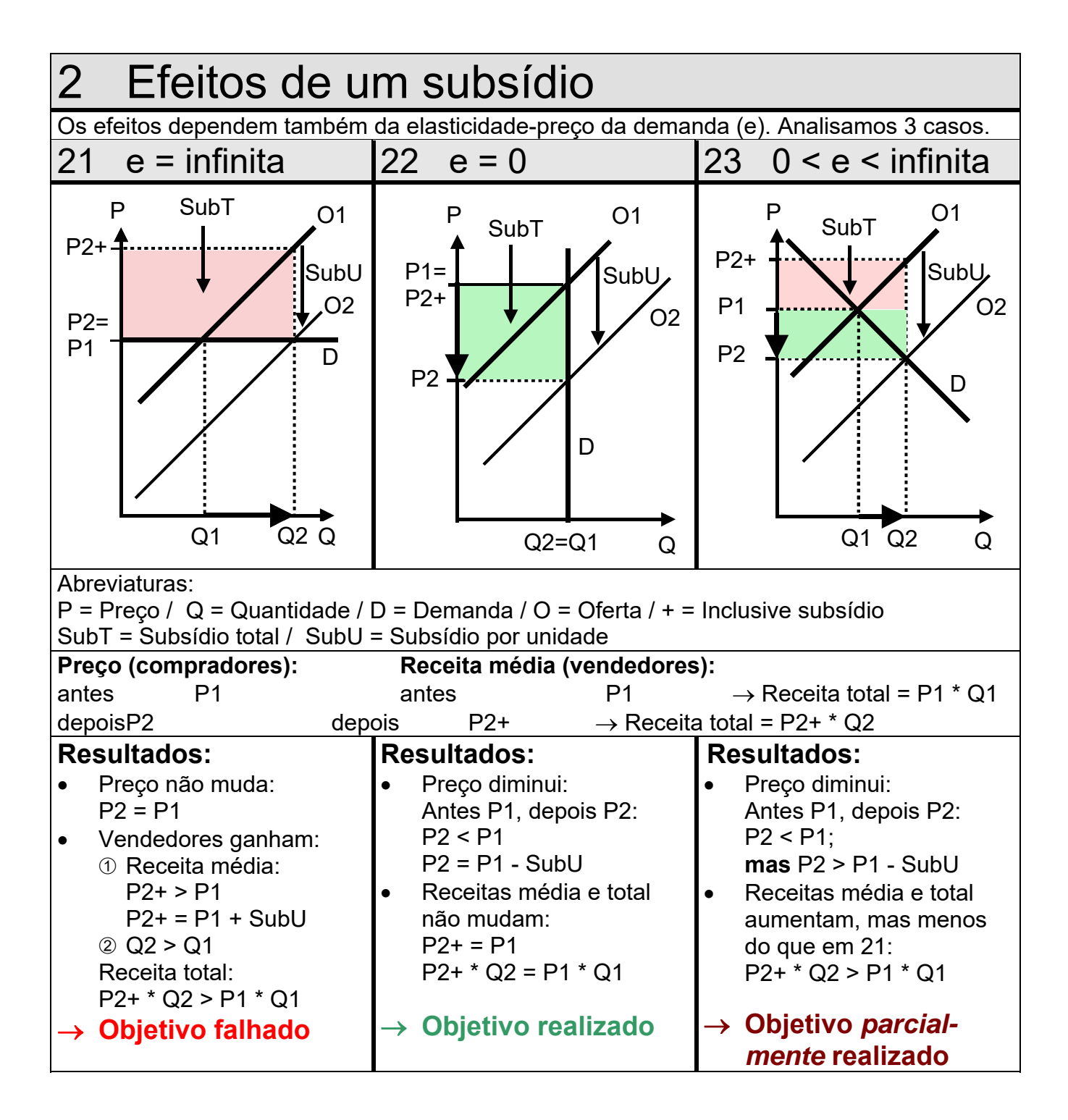